How To [Reformat](http://docs2015.inmanuals.com/go.php?q=How To Reformat My Hp Laptop Windows 7) My Hp Laptop Windows 7 >[>>>CLICK](http://docs2015.inmanuals.com/go.php?q=How To Reformat My Hp Laptop Windows 7) HERE<<<

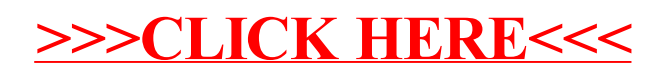